## **Tabelle Associazione Carico Tessere ad Operatore**

Permette di vedere il progressivo di tessera libero.

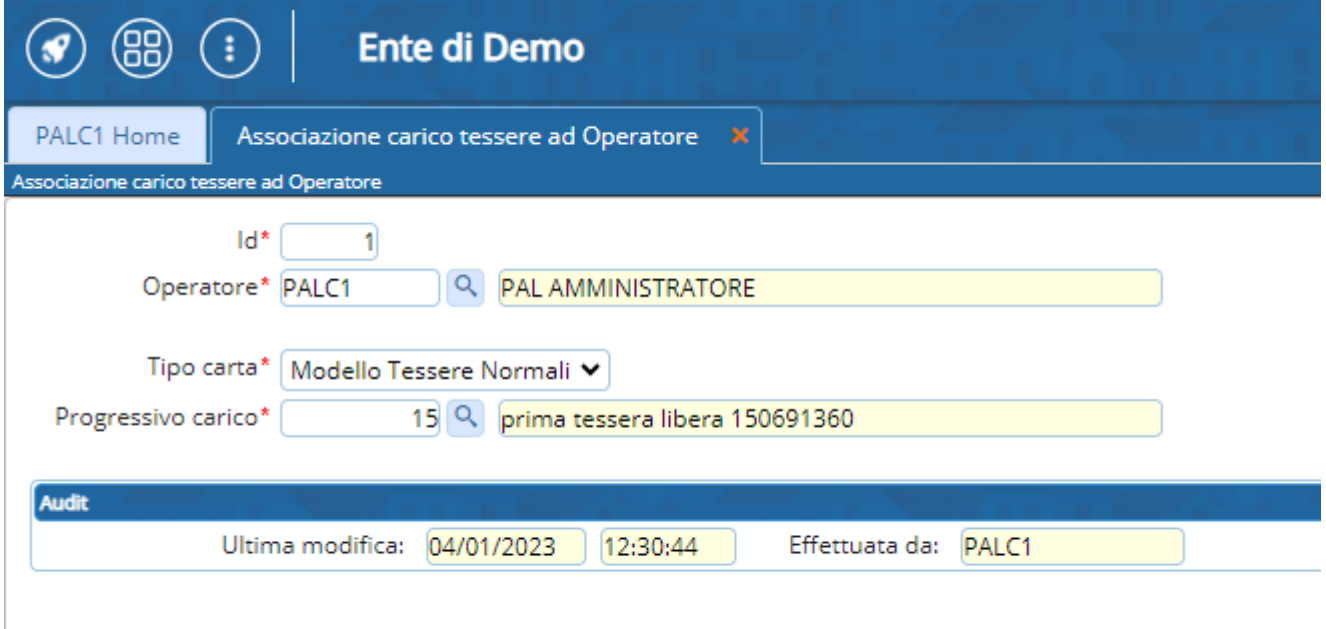

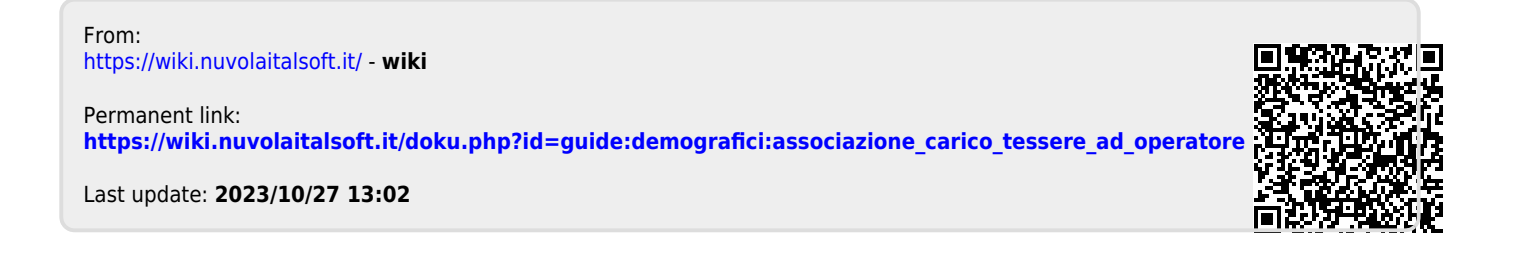